## Обзор набора Техник

«Конструктор "Бит" для изучения электромеханических процессов на

языке Python и Scratch»

Особенности программирования и сборки в образовательном наборе

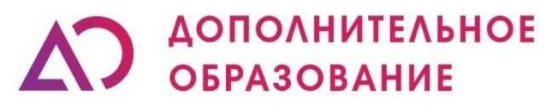

Научно-производственное объединение

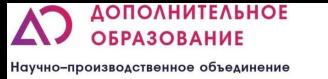

### Что за конструктор?

**Что за конструктор?** это уникальный набор сочетающий в себе пластиковые детали с соединением шип паз и электронные компоненты, которые необходимо крепить на болтовые соединения. Работает данный набор на микроконтроллере micro:bit. имеет 20 базовых сборок с различными функциями, которые могут удовлетворить требования к обучению на разных уровнях!

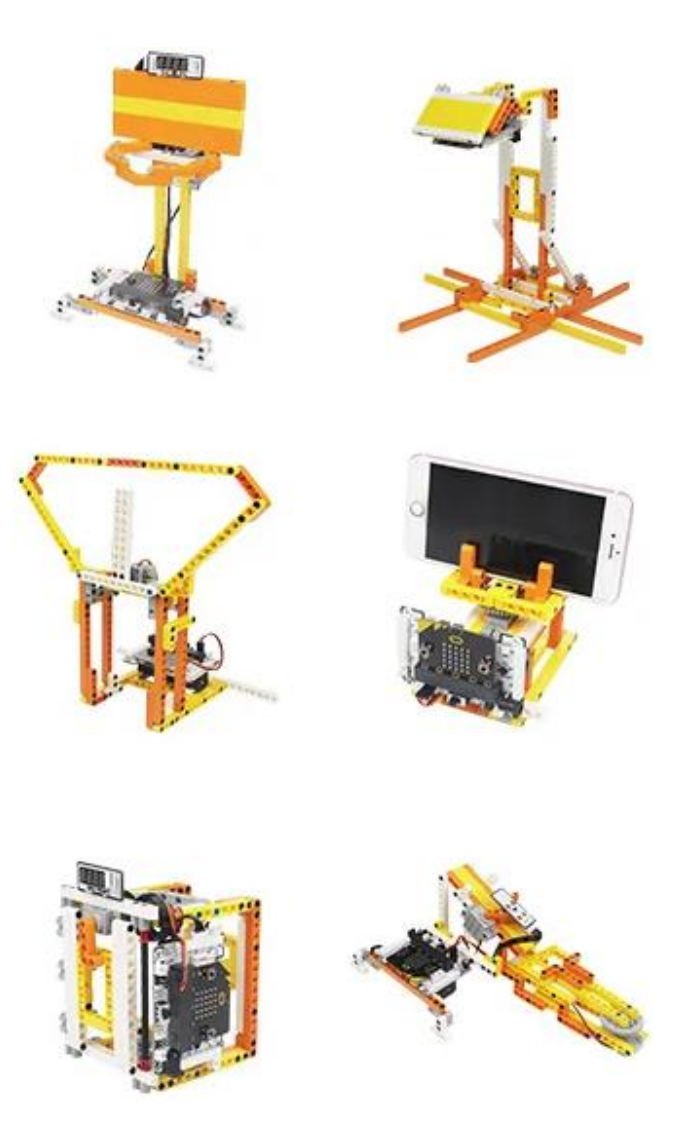

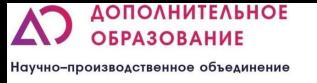

▪ Цель которую можно достичь: внедрение в образовательный процесс в рамках уроков информатики, физики, робототехники.

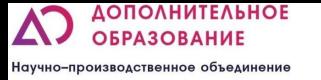

6-8 знакомство со способами креплений деталей, знакомство с окружающим миром по средствам робототехники (простые механизмы: рычаг, наклонная плоскость…)

8-10 Изучение датчиков, основных механических передач и устройств работающих на их основе, начало алгоритмики и программирования (поворотный стол, часы…)

10-12 знакомство с текстовыми языками программирования, изучение физических принципов работы датчиков (логических операторы, понятие волна, звук)

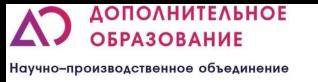

### Задачи:

ОБУЧАЮЩИЕ:

- Познакомить с работой и применением электронных устройств;
- Формировать навыки по конструированию на базе образовательного набора;
- Познакомить с физическими законы на основе работы датчиков;
- Формировать навыки работы в блочной объектно-ориентированной среде программирования;
- Познакомить с текстовыми языками программирования(Python, JavaScript);
- Познакомить с механические передачами и устройствами их использующие; РАЗВИВАЮЩИЕ:
- Развить интерес к техническому творчеству;
- Развить навыки составления алгоритмов
- Развивать творческие способности и логическое мышление обучающихся;
- Развить умение выстраивать гипотезу и сопоставлять с полученным результатом;
- Развить у учащихся 4к-компетенции (креативность, критическое мышление, коммуникация и кооперация)

ВОСПИТАТЕЛЬНЫЕ:

- Воспитать у учащихся стремление к получению качественного законченного результата;
- Привить культуру организации рабочего места.

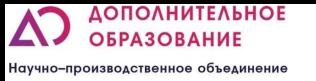

## СОСТАВ НАБОРА

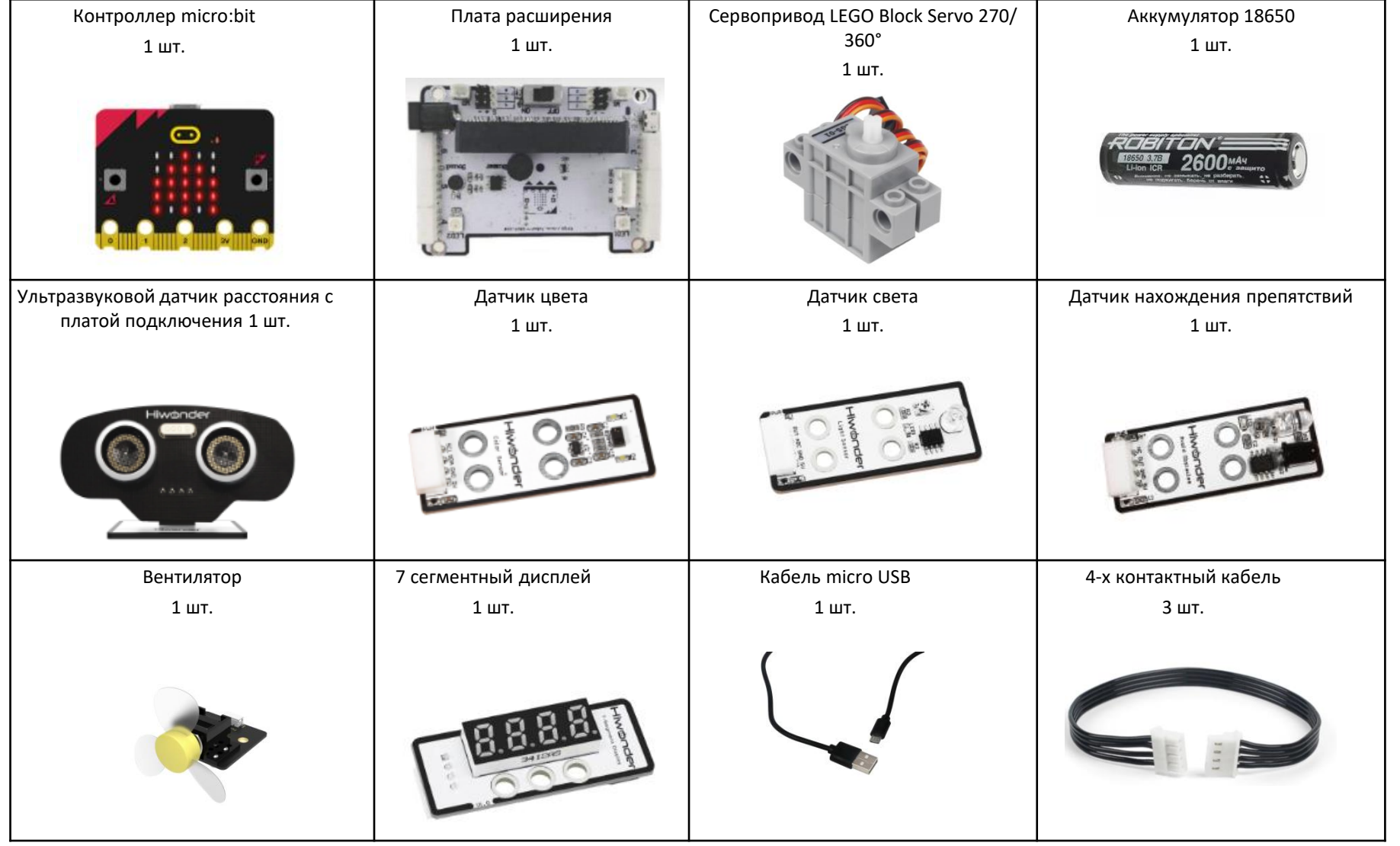

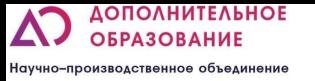

# СОСТАВ НАБОРА

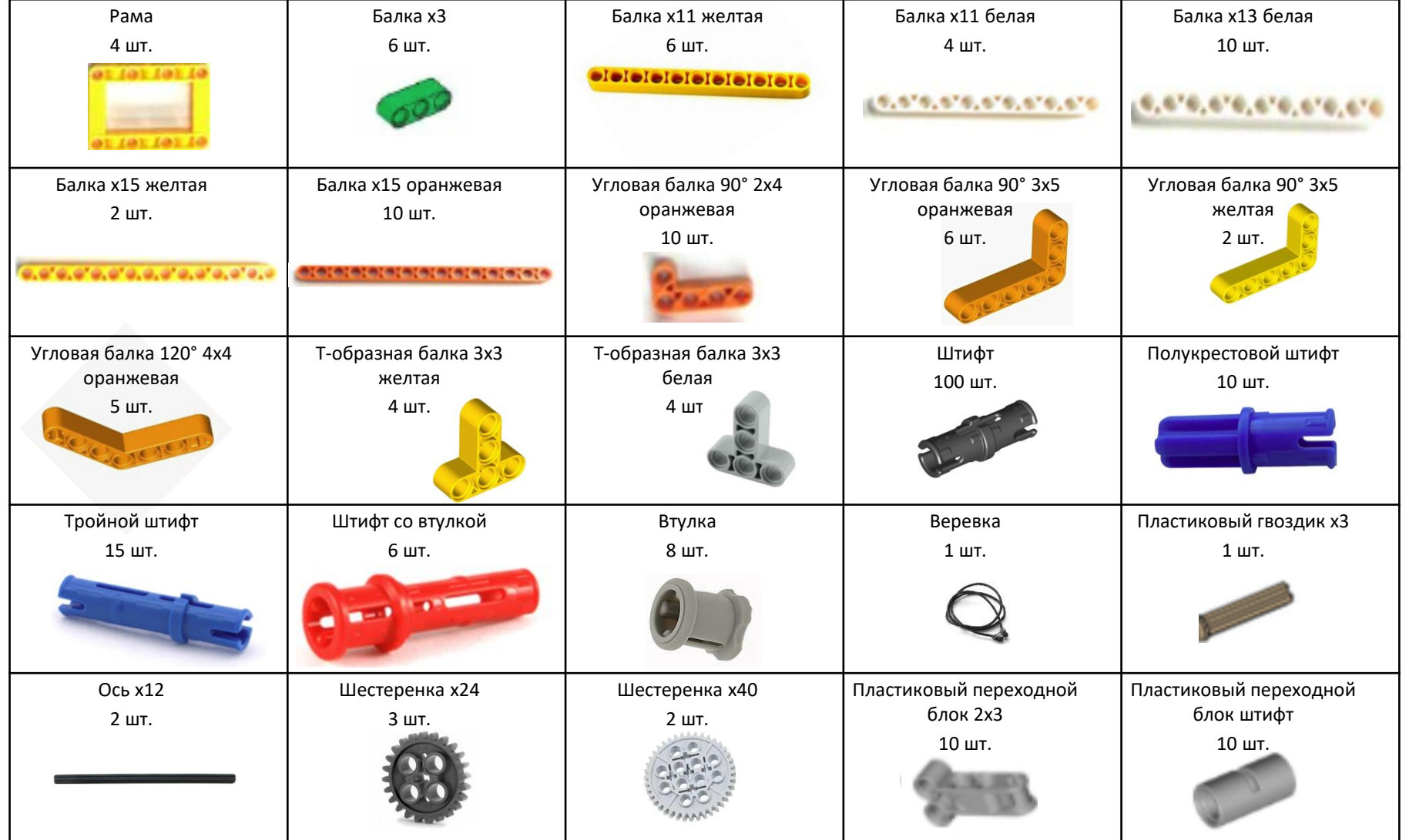

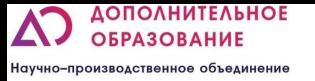

#### Плата micro:bit

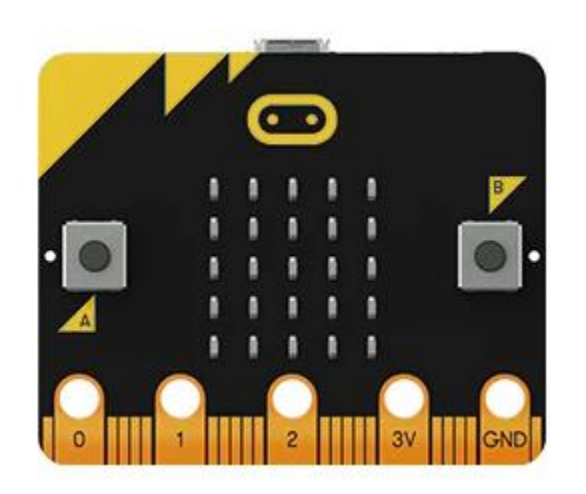

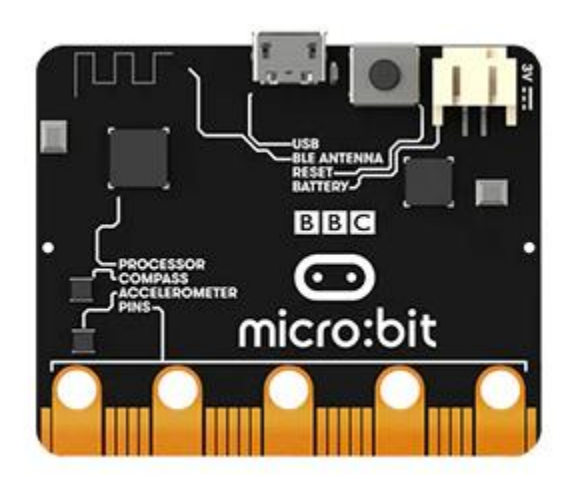

BBC **micro bit** или **micro:bit**) - микроконтроллер компании BBC, разработанный для детей (с 8 лет) и взрослых с целью обучения их навыкам программирования на языках JavaScript и Python.

Программирование микроконтроллера происходит в облачном сервисе. При программировании вы можете выбрать как тип программы для создания программ (*текстовая* или *визуальная*), так и язык программирования (*JavaScript* или *Python*).

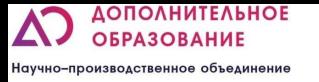

### Плата расширения для micro:bit

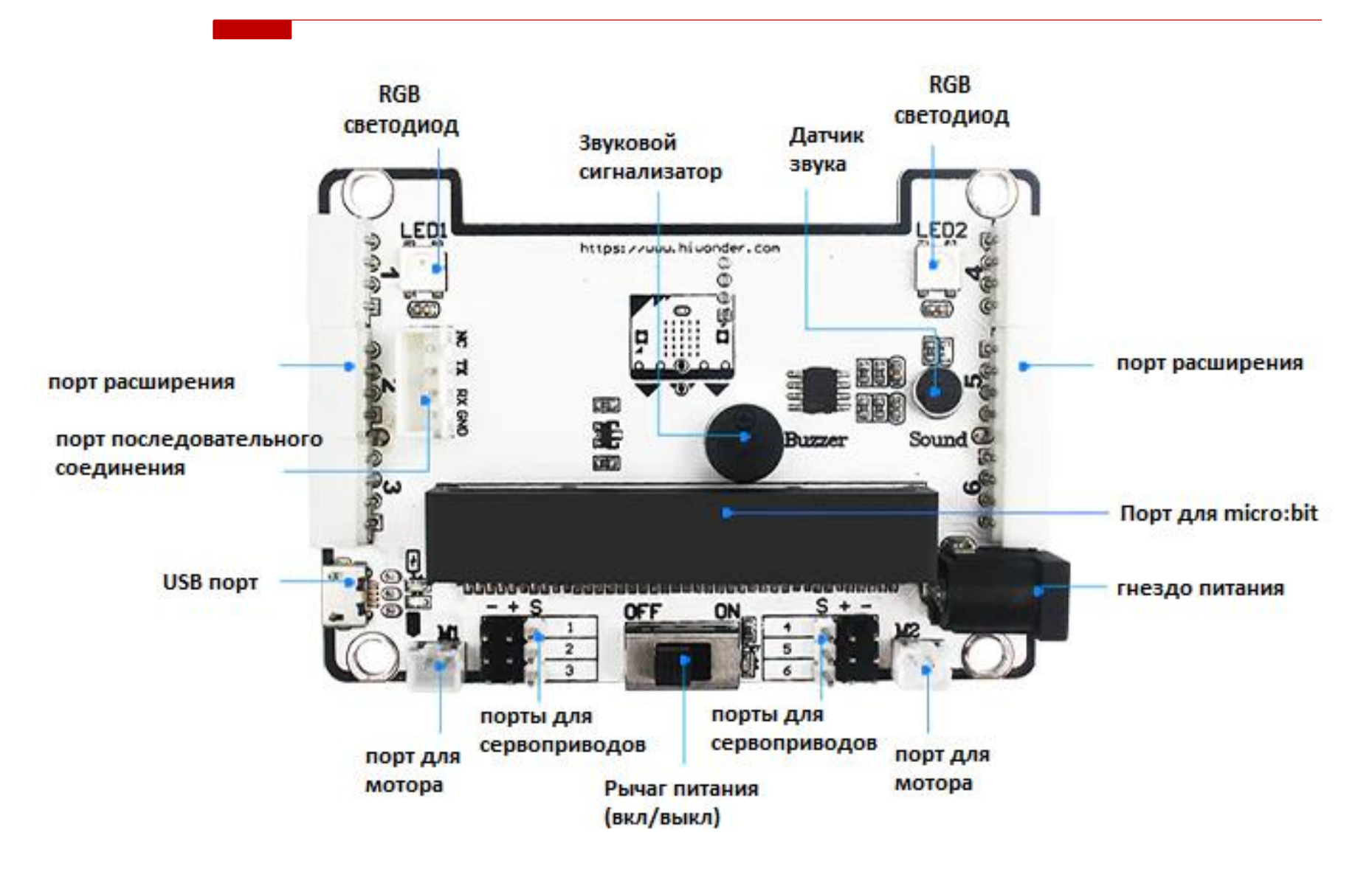

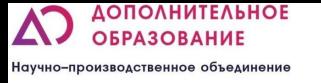

- Программирование осуществляется с помощью компьютера, ноутбука или телефона.
- Возможно программирование на 3х языках (Scratch, Python, JavaScript). Программа позволяет конвертировать код из блочного в текстовый и наоборот, что облегчает переход от одного вида программирования к другому.
- В контроллере сохраняется только одна программа.

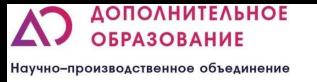

#### Введение в MakeCode

▪ Доступ к странице программирования MakeCode: https://makecode.microbit.org

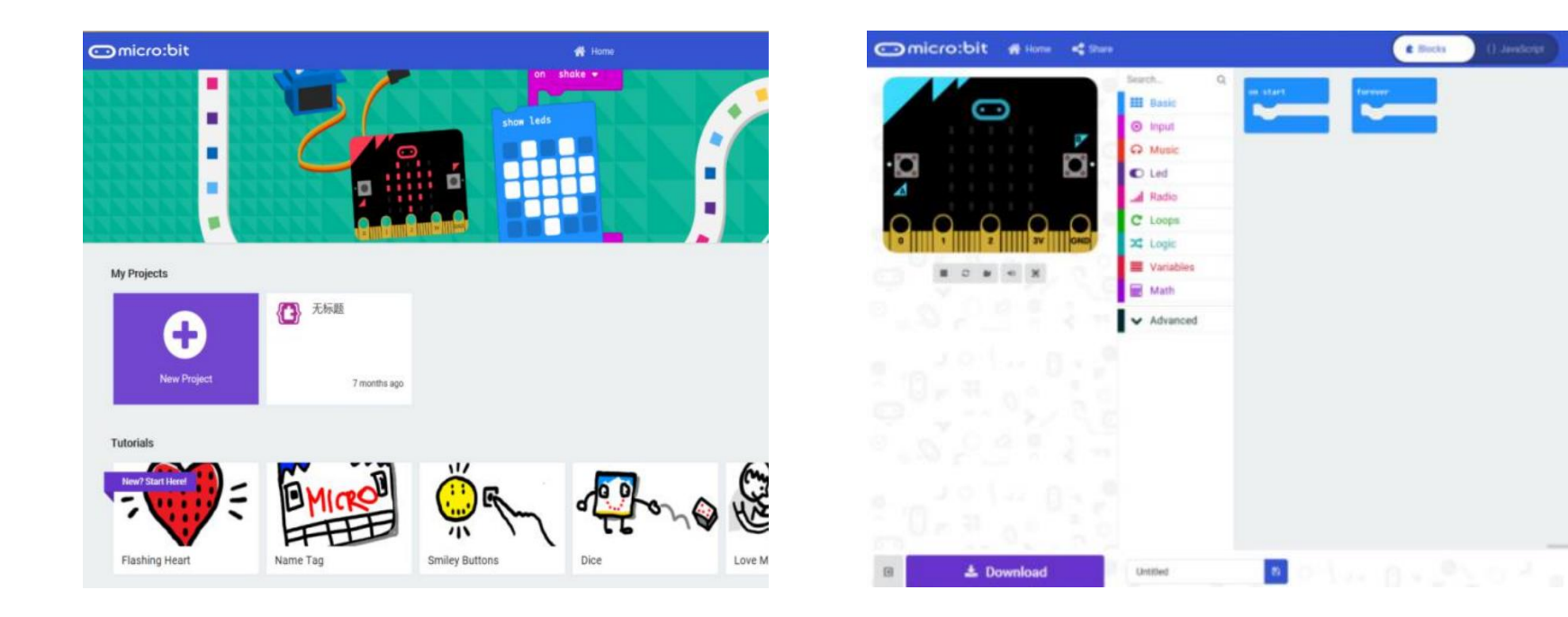

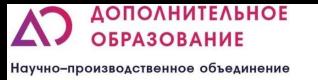

#### Введение в MakeCode

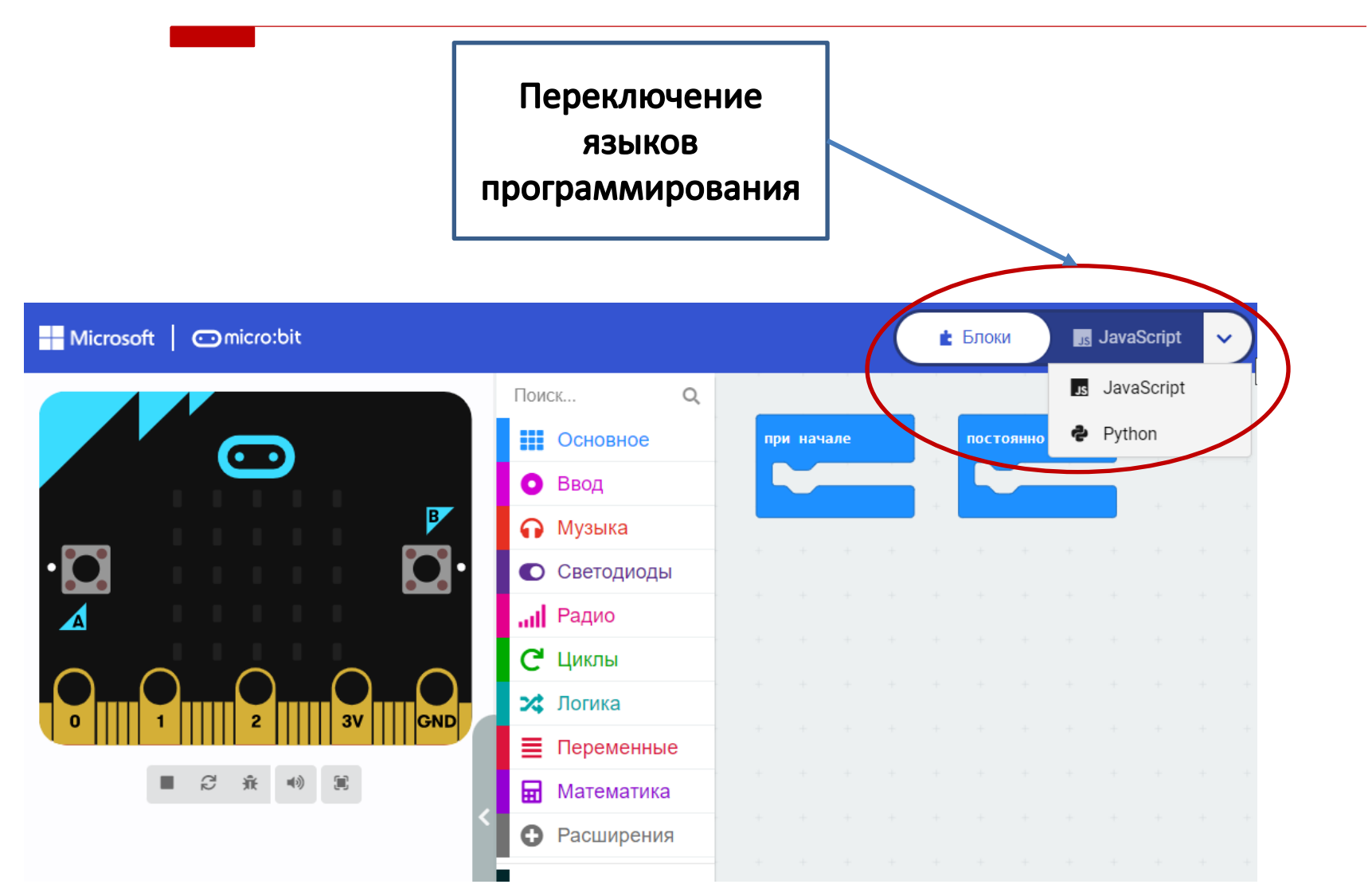

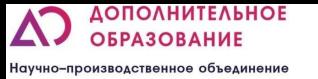

#### Переключение языков программирования

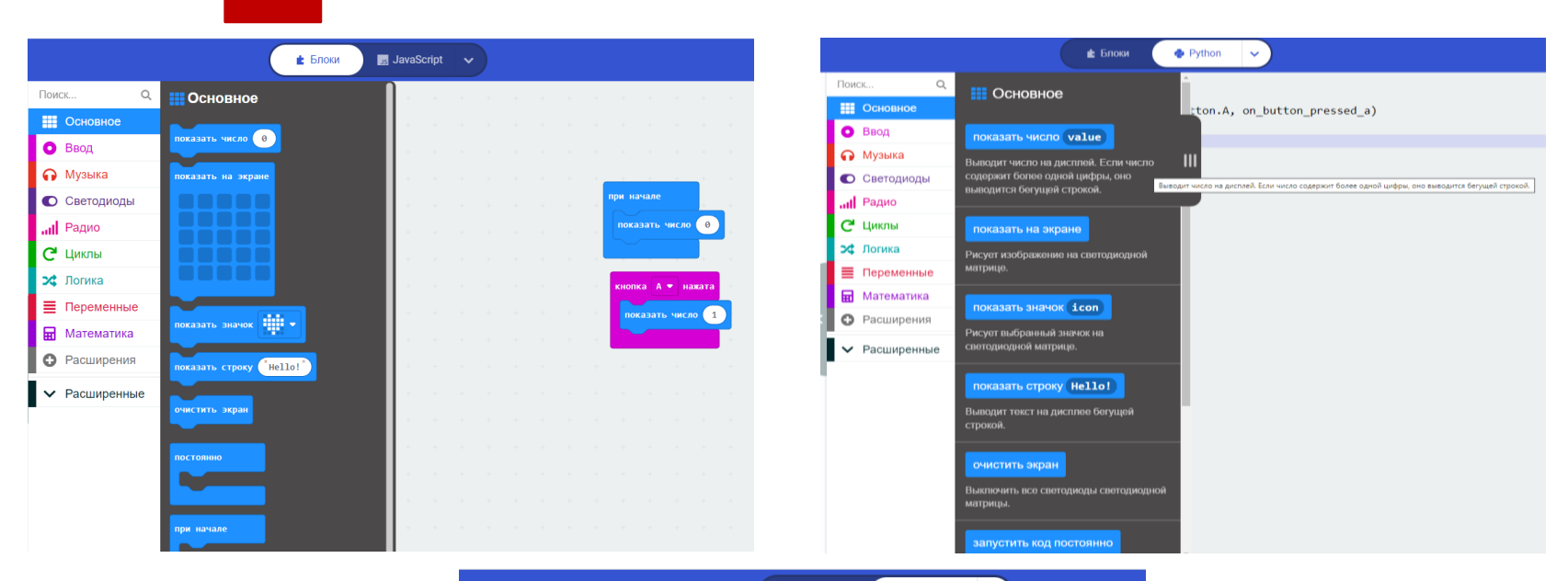

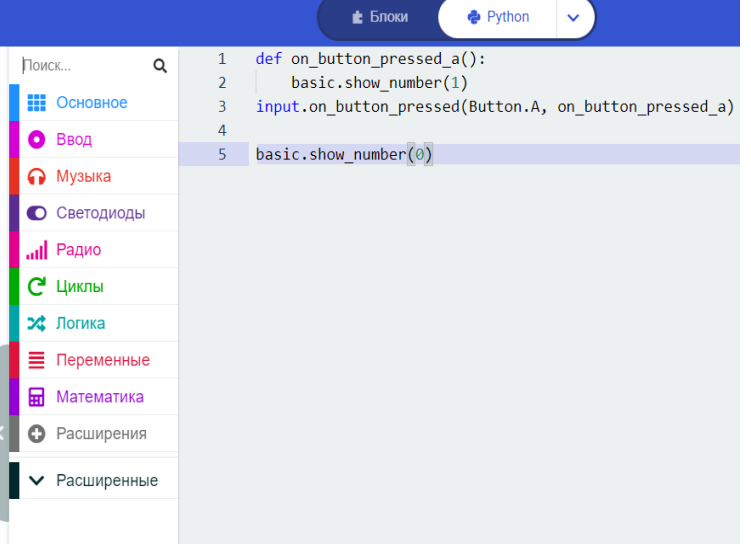

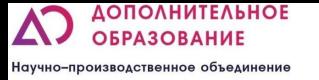

#### Введение в MakeCode

**• На странице расширения введите этот URL-адрес в поле поиска:** https://github.com/Hiwonder/Startbit

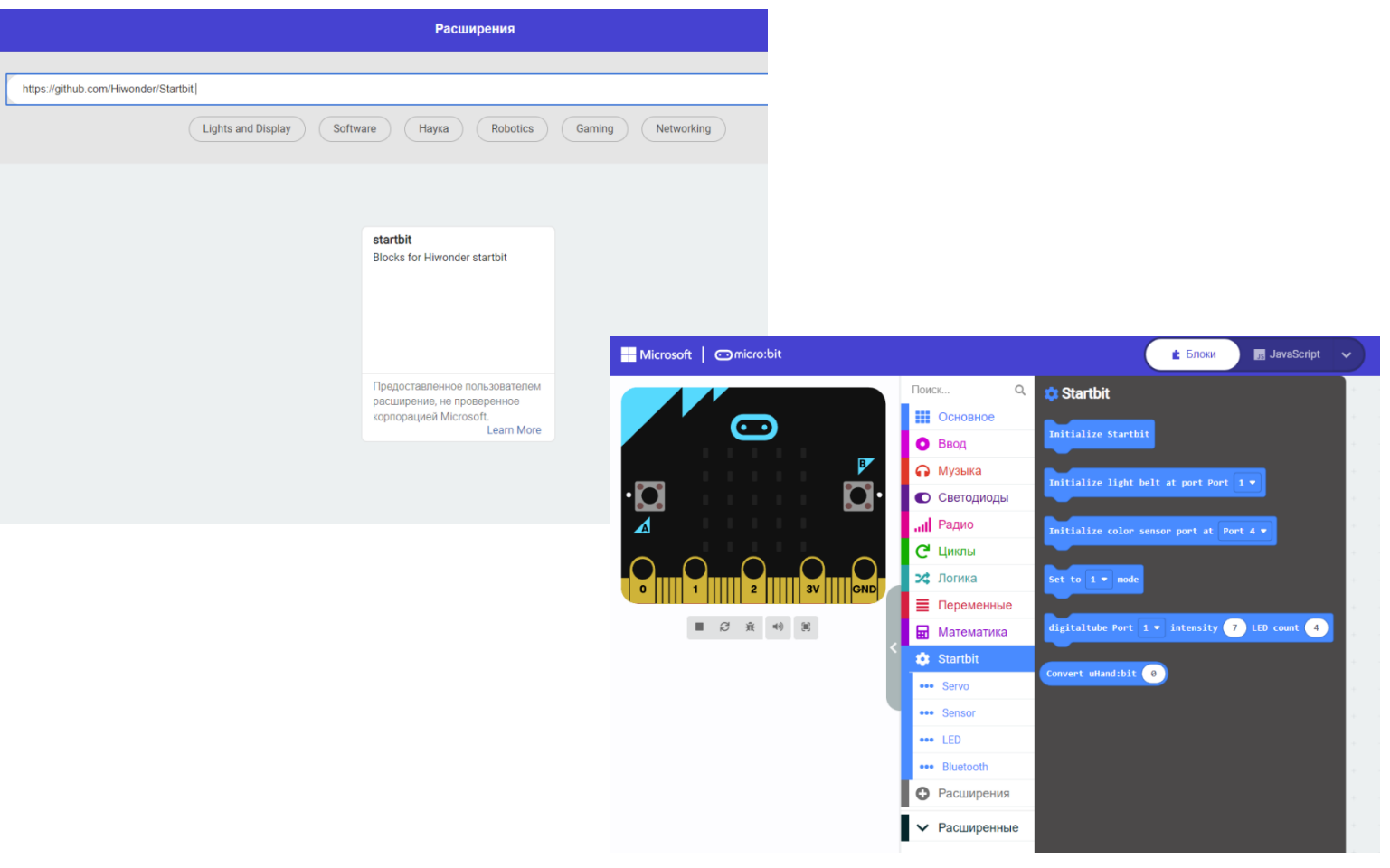

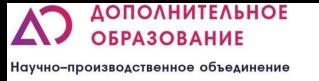

#### Управление с телефона

**• Мобильное приложение для android –** <https://drive.google.com/drive/folders/19h9xvWHTys2SFhY3TYp38DYKRq6fqGwR>

Мобильное приложение для IOS – введите «micro bit» в «app store»

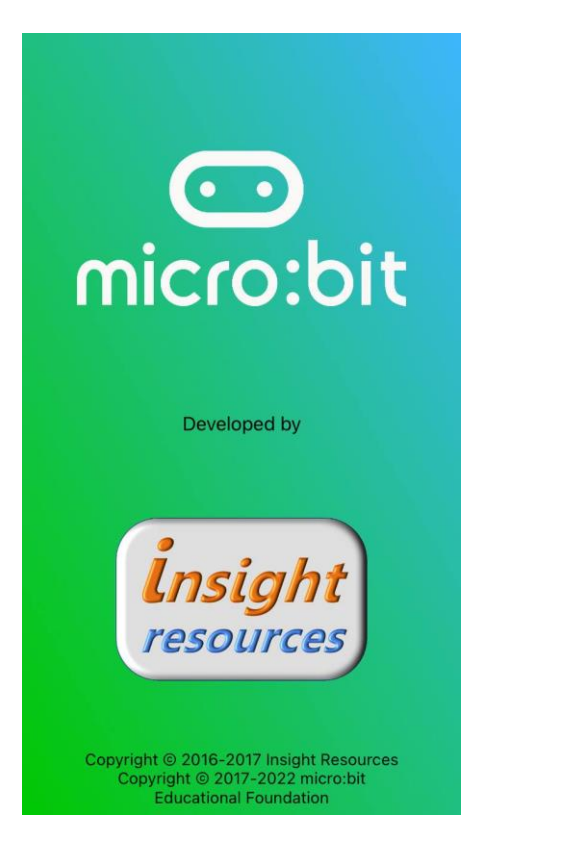

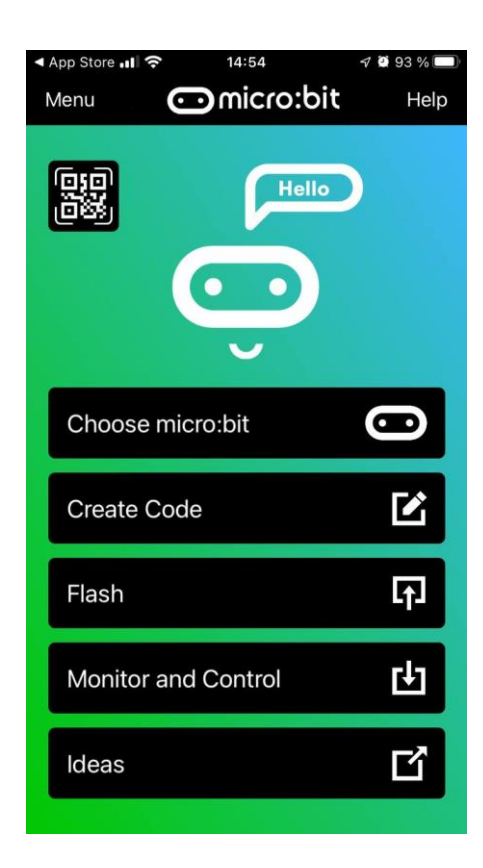

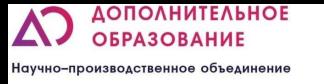

## Преимущества набора:

- Объектно-ориентированный подход в
- программировании;
- Плавный переход от блочного программирования к текстовому;
- Прочные и не дорогие комплектующие;
- Возможность программировать с компьютера, ноутбука или телефона;
- Огромное количество вариантов сборок моделей (20 базовых)
- Возможность изучения механических передач